# **MINISTERE DE LA COMMUNAUTE FRANCAISE ADMINISTRATION GENERALE DE L'ENSEIGNEMENT ENSEIGNEMENT DE PROMOTION SOCIALE**

## **DOSSIER PEDAGOGIQUE**

#### **UNITE D'ENSEIGNEMENT**

## **PROJET D'INTEGRATION DE DEVELOPPEMENT**

**ENSEIGNEMENT SUPERIEUR DE TYPE COURT DOMAINE : SCIENCES ECONOMIQUES ET DE GESTION**

**CODE : 7534 35 U32 D2**

**CODE DU DOMAINE DE FORMATION : 710 DOCUMENT DE REFERENCE INTER-RESEAUX**

**Approbation du Gouvernement de la Communauté française du 16 août 2023, sur avis conforme du Conseil général**

### **PROJET D'INTEGRATION DE DEVELOPPEMENT**

#### **ENSEIGNEMENT SUPERIEUR DE TYPE COURT**

#### **1. FINALITES DE L'UNITE D'ENSEIGNEMENT**

#### **1.1. Finalités générales**

Dans le respect de l'article 7 du décret du 16 avril 1991 organisant l'enseignement de promotion sociale de la Communauté française, cette unité d'enseignement doit :

- concourir à l'épanouissement individuel en promouvant une meilleure insertion professionnelle, sociale, culturelle et scolaire ;
- répondre aux besoins et demandes en formation émanant des entreprises, des administrations, de l'enseignement et d'une manière générale des milieux socio-économiques et culturels.

#### **1.2. Finalités particulières**

L'unité d'enseignement vise à permettre à l'étudiant :

- de créer un projet d'intégration d'une application utilisant les prescrits du responsive design répondant à un cahier des charges ;
- de produire la base de données en fonction du cahier des charges ;
- de produire des données en fonction des profils utilisateurs ;
- d'intégrer les notions de sécurité dans le développement web ;
- de créer et d'exploiter des services internes et tiers ;
- de travailler dans un cadre collaboratif pour résoudre le projet demandé ;
- d'utiliser un vocabulaire professionnel ;
- d'agir avec une marge d'initiative étendue dans l'optimalisation du travail réalisé ou de la gestion des tâches ;
- d'accroitre la richesse de ses réflexions techniques et ses compétences en communication, en organisation, en observation.

#### **2. CAPACITES PREALABLES REQUISES**

#### **2.1. Capacités**

#### **En « projet de développement SGBD »,**

*dans le respect des consignes données, en disposant d'une station informatique opérationnelle équipée d'un logiciel « Bases de données », d'un outil de développement et sur base d'un cahier des charges fourni par le chargé de cours et en utilisant les dernières techniques d'accès aux bases de données,*

d'élaborer et de défendre un dossier technique reprenant :

- o le schéma de la base de données,
- o l'expression des contraintes en langage usuel,
- o la documentation du code et la gestion des erreurs ;
- d'implémenter une base de données et l'intégrité des données;
- de programmer, de tester et de défendre la programmation de l'interface visuelle qui permet la gestion des données.

#### **En « projet de développement web »,**

*au départ d'un cahier des charges proposé par le chargé de cours,*

face à un environnement matériel ou virtuel et au logiciel adéquat et face à une structure *informatique opérationnelle connectée à Internet, disposant des logiciels appropriés et de la documentation nécessaire,* 

*en utilisant le vocabulaire technique et l'orthographe adéquate, et en respectant les normes et standards en vigueur,* 

*en appliquant le responsive design*

- de créer et d'exploiter des scripts clients basés sur des classes prédéfinies ;
- de créer et d'exploiter ses propres classes ;
- de créer et d'exploiter des scripts basés sur une bibliothèque tierce ;
- d'envoyer des informations venant du client vers le serveur et de les traiter ;
- de générer un ensemble de pages web contenant un système de navigation et un contenu dynamiques intégrant formulaires et résultats,
- d'implémenter, d'utiliser et de sécuriser une API.

#### **2.2. Titres pouvant en tenir lieu**

Attestations de réussite des unités d'enseignement « Projet de développement WEB » code 7534 30 U32 D3 et l'UE « Projet de développement SGBD » code 7544 03 U32 D2, classées dans l'enseignement supérieur de type court.

#### **3. ACQUIS D'APPRENTISSAGE**

#### **Pour atteindre le seuil de réussite, l'étudiant sera capable :**

*face à un environnement matériel ou virtuel et au logiciel adéquats et face à une structure informatique opérationnelle connectée à Internet, disposant des logiciels appropriés et de la documentation nécessaire, en utilisant le vocabulaire technique et l'orthographe adéquate, en respectant la législation, les normes et standards en vigueur,*

#### *en intégrant le responsive design*

*et au départ d'une proposition de projet individuel ou collectif formulée par le chargé de cours :*

- *exploitant un framework backend et un framework frontend,*
	- *développant, par exemple, une des thématiques suivantes : e-commerce, site d'entreprise, sites institutionnel, culturel, associatif, etc.*
- de produire et défendre un cahier des charges et son dossier technique par rapport à la proposition du chargé de cours ;
- d'implémenter une base de données et l'intégrité des données ;
- de déployer et de justifier le site répondant aux consignes figurant dans le cahier des charges.

#### **Pour la détermination du degré de maîtrise, il sera tenu compte des critères suivants:**

- le niveau de cohérence : la capacité à établir une majorité de liens logiques pour former un ensemble organisé,
- le niveau de précision : la clarté, la concision, la rigueur au niveau de la terminologie, des concepts et des techniques/principes/modèles,
- le niveau d'intégration : la capacité à s'approprier des notions, concepts, techniques et démarches en les intégrant dans son analyse, son argumentation, sa pratique ou la recherche de solutions,
- le niveau d'autonomie : la capacité à faire preuve d'initiatives démontrant une réflexion personnelle basée sur une exploitation des ressources et des idées en interdépendance avec son environnement.

#### **4. PROGRAMME**

L'étudiant sera capable :

*face à un environnement matériel ou virtuel et au logiciel adéquats et face à une structure informatique opérationnelle connectée à Internet, disposant des logiciels appropriés et de la documentation nécessaire, en utilisant le vocabulaire technique e l'orthographe adéquate, en respectant la législation, les normes et standards en vigueur,*

*en intégrant le responsive design*

*et au départ d'une proposition de projet individuel ou collectif formulée par le chargé de cours :*

- o *exploitant un framework backend et un framework frontend (par exemple React Native),*
- o *développant, par exemple, une des thématiques suivantes : e-commerce, site d'entreprise, sites institutionnel, culturel, associatif,…*
- de décrire, de caractériser et de produire le cahier des charges du projet ;
- d'identifier les acteurs (collaborateurs, prestataires de service, etc.) intervenant dans la réalisation d'un projet d'intégration d'une application, de caractériser leurs rôles, leurs droits et leurs responsabilités ;
- de construire un dossier technique reprenant les différentes étapes;
- de mettre en œuvre le projet en développant, parmi les concepts suivants,
	- la gestion des contenus dynamiques au travers d'une interface administrateur sécurisé,
	- la pagination de l'affichage des résultats d'une requête ;
	- l'intégration de services internes et tiers,
	- la gestion de sélections, de filtres et de recherches au sein de l'application ;
	- la gestion de la sécurisation et des droits d'accès aux contenus (administrateur, utilisateur public, utilisateur enregistré, gestionnaire, etc.),
	- l'affichage différencié des contenus (accessibilité, langue, sécurité, fonctionnalités, disponibilité de l'information, etc.), en fonction des profils utilisateurs,
- la programmation asynchrone (AJAX, JSON, GraphQL,...),
- l'optimisation du code, du cache et des échanges avec la base de données,
	- l'interaction avec un système de gestion de bases de données (récupérer, ajouter, modifier, supprimer des enregistrements, etc.) ;
	- la programmation orientée objet,
	- l'exploitation d'un framework backend et d'un framework frontend (par exemple React Native),
	- $\bullet$  etc. :
- d'identifier des menaces et de sécuriser le site en exploitant par exemple :
	- l'utilisation des outils spécifiques de protection et d'identification,
	- la protection contre des injections SQL, des attaques XSS, des vols de session, par détournement de cookies, etc.,
	- la réécriture d'url,
	- les paramétrages et les restrictions d'accès au serveur,
	- $\bullet$  etc. :
- de gérer des erreurs de programmation au moyen d'outils ou de techniques de débogage et d'y apporter une solution pertinente ;
- d'utiliser à bon escient la documentation disponible.

#### **5. CHARGE(S) DE COURS**

Un enseignant ou un expert.

L'expert devra justifier de compétences issues d'une expérience professionnelle actualisée dans le domaine en relation avec le programme du présent dossier pédagogique.

#### **6. CONSTITUTION DES GROUPES OU REGROUPEMENT**

Il est recommandé de ne pas dépasser un étudiant par poste de travail.

#### **7. HORAIRE MINIMUM DE L'UNITE D'ENSEIGNEMENT**

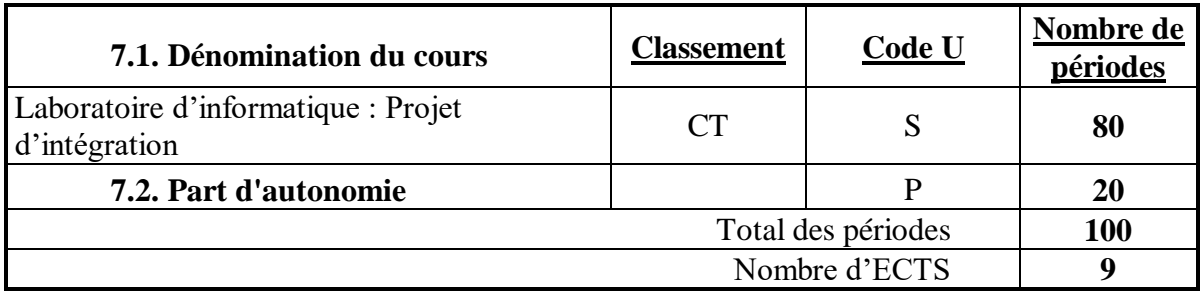